## **Initiation à VirtualBox**

Version du 15/03/2024

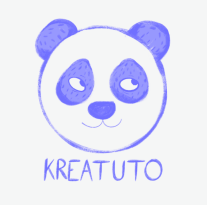

**<https://www.kreatuto.info/>**

**Importer un fichier .ova** : [Vidéo](https://youtu.be/uGk33Xq1FJk)

**Accéder à internet depuis ma VM** : [Vidéo](https://youtu.be/H4t_1X5kfWo)

**Tester la communication avec ping** : [Vidéo](https://youtu.be/-vO0aNY-buY)

**Installer un serveur openSSH** : [Vidéo](https://youtu.be/awCBdWa5XSc)

**Travailler à distance avec Putty** : [Vidéo](https://youtu.be/qjVmRIb5T80)

**Echanger des fichiers avec WinSCP** : [Vidéo](https://youtu.be/5iZLqleboSs)